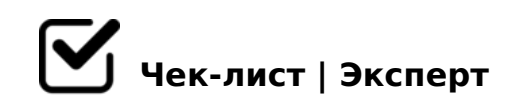

## **Как правильно слушать видеоматериал\лекцию**

В современном мире часто совершаются резкие скачки технического прогресса. Образовательный процесс так же подвергается этим изменениям.Сейчас применяются компьютерные технологии ,изменяются методики преподавания и применяется дистанционное обучение.Так, актуальность приобретают видеолекции.Но как же эффективно слушать и воспринимать такие материалы?

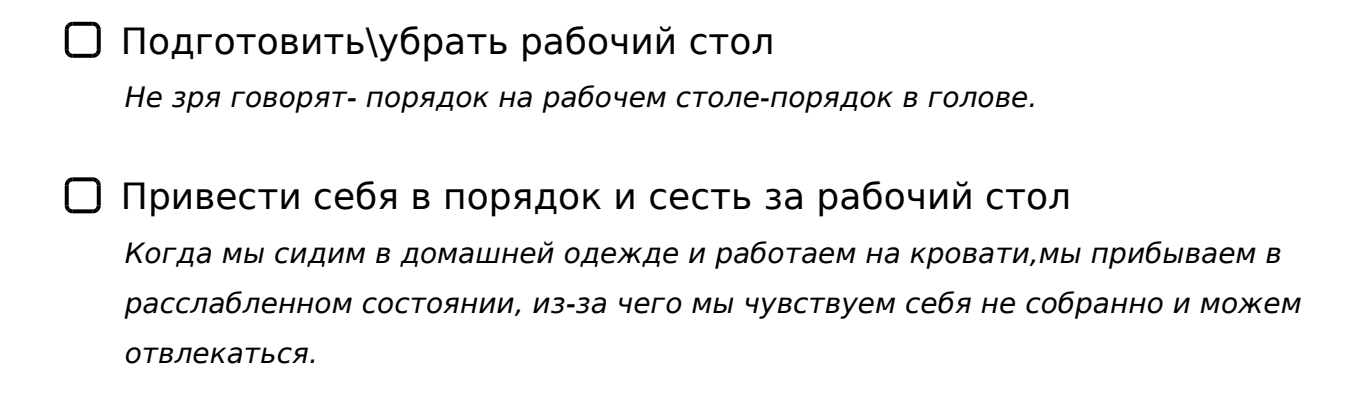

Подготовить все необходимое,чтобы записать\выделить материал

Схематично изображать материал

Конспектировать\делать заметки по ходу лекции

## Не отвлекаться

*Мы думаем в 4 раза быстрее, чем говорим. Поэтому, когда кто-либо говорит, мы можем отвлекаться от речи говорящего, начинаем думать о чем-то постороннем или сидеть в телефоне,поэтому лучше на время лекции отложить то,что может вас отвлечь.*

Выписать вопросы,которые были не понятны *Это нужно для того,чтобы задать после просмотра вопросы преподавателю или найти ответы на них в других источниках*

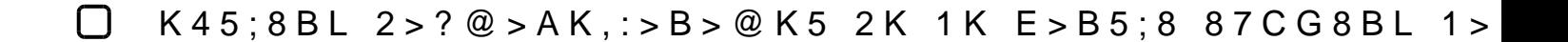

 $\Box$  @>G8B0BL A2>9 :>=A?5:B 8 A45;0BL =5>1E>48<K5 ?>?

 $K?$  >; = OO 2KH5 = 0?8A0 = = K5 ?C = : BK, 2K A < > 65B5 = 081 > ; 55 MDD5: B82 = >  $8 = D > Q < 0$  F 8 N , 8 7 ; > 6 5 = = C N 2 2 8 4 5 > - ; 5 : F 8 O E.

!>740=> A ?><>ILN >=;09= A5@28A0 '5:-;8AtBpls://Achso@MBists.expert

[:0: MB> C1@](https://checklists.expert/page/help#white-label)0BL?